#### Introdução à Computação II – AULA 04 BCC Noturno - EMA896115B

Prof. Rafael Oliveira olivrap@gmail.com

#### Universidade Estadual Paulista "Júlio de Mesquita Filho" UNESP

Rio Claro 2014 (Sem 2)

### **Recordando – comando if**

- o if Cl; else C2;
- $\bullet$  if  $Cl$ ;
- $\bullet$  if  $\{ C1; C2; \}$  else  $\{ C3; C4; \}$
- $\bullet$  if { C1; C2; }

## **Recordando – operadores lógicos**

- AND (&&)
- OR (||)
- $\bullet$  NOT  $(!)$

# **Funções**

- Como vimos, <sup>a</sup> linguagem C tem diversas funções quesão pré-definidas
	- Funções de entrada <sup>e</sup> saída (scanf <sup>e</sup> printf)
	- Funções matemáticas (sin <sup>e</sup> sqrt)
- Essas funções têm alguns componentes
	- Nome é <sup>a</sup> forma de identificar qual função deve serchamada (sin, sqrt, scanf, prinf)
	- Parâmetros são os valores que as funções precisam para fazerem <sup>o</sup> que deve ser feito (sin(3.14), sqrt(2.0), printf("O valor de <sup>x</sup> é: %d", x);
	- O valor de retorno é <sup>o</sup> resultado produzido pelachamada da função ( $x=sin(3.14)$ )
	- Tipo é <sup>o</sup> tipo do valor retornado (double sin, int scanf)

## **Funções – nome**

- Valem as mesmas regras aplicadas para variáveis
- Não podem existir duas funções com <sup>o</sup> mesmo nome $\bullet$

# **Funções – parâmetros**

- Colocados entre parênteses
- Separados por vírgula scanf("%d %d", &i, &j)
- Maioria tem um número fixo de parâmetros (sin, sqrt)
- Algumas aceitam um número qualquer de parâmetros(scanf, printf)
- Em geral, parâmetros são de tipos determinados

## **Funções – valor de retorno**

- Uma função produz um valor que pode (ou não) serusado no retorno da sua chamada
- Por exemplo  $x = sin(2*y*y)$
- Por exemplo <sup>k</sup> <sup>=</sup> scanf("%d %d", &i, &j);
- **Em alguns casos o valor não precisa ser usado** 
	- $\bullet$  scanf("%d %d", &i, &j);
	- $\sin(x)$
- Os retornos têm tipos específicos

#### **Valor de retorno – exemplo**

```
int main()
{

double cateto1, cateto2;
double hipo, cat1_2, cat2_2;
int k;
   // le o primeiro valor
   printf("Entre com o tamanho dos lados: ");
   k = scanf("8lf 8lf", \&\text{cated}, \&\text{cated});
   if (k != 2){
         printf("Erro na digitação. Leu %d valores\n", k);<br>...............................
         return 0;
    }\text{cat1\_2} = \text{cateto1} * \text{cateto1};cat2_2 = cateto2
* cateto2;
   hipo = cat1_2 + cat2_2;
   hipo = sqrt(hipo);
   printf("O valor da hipotenusa é: %-5.2lf\n", hipo);
}
```
#### **Valor de retorno – exemplo**

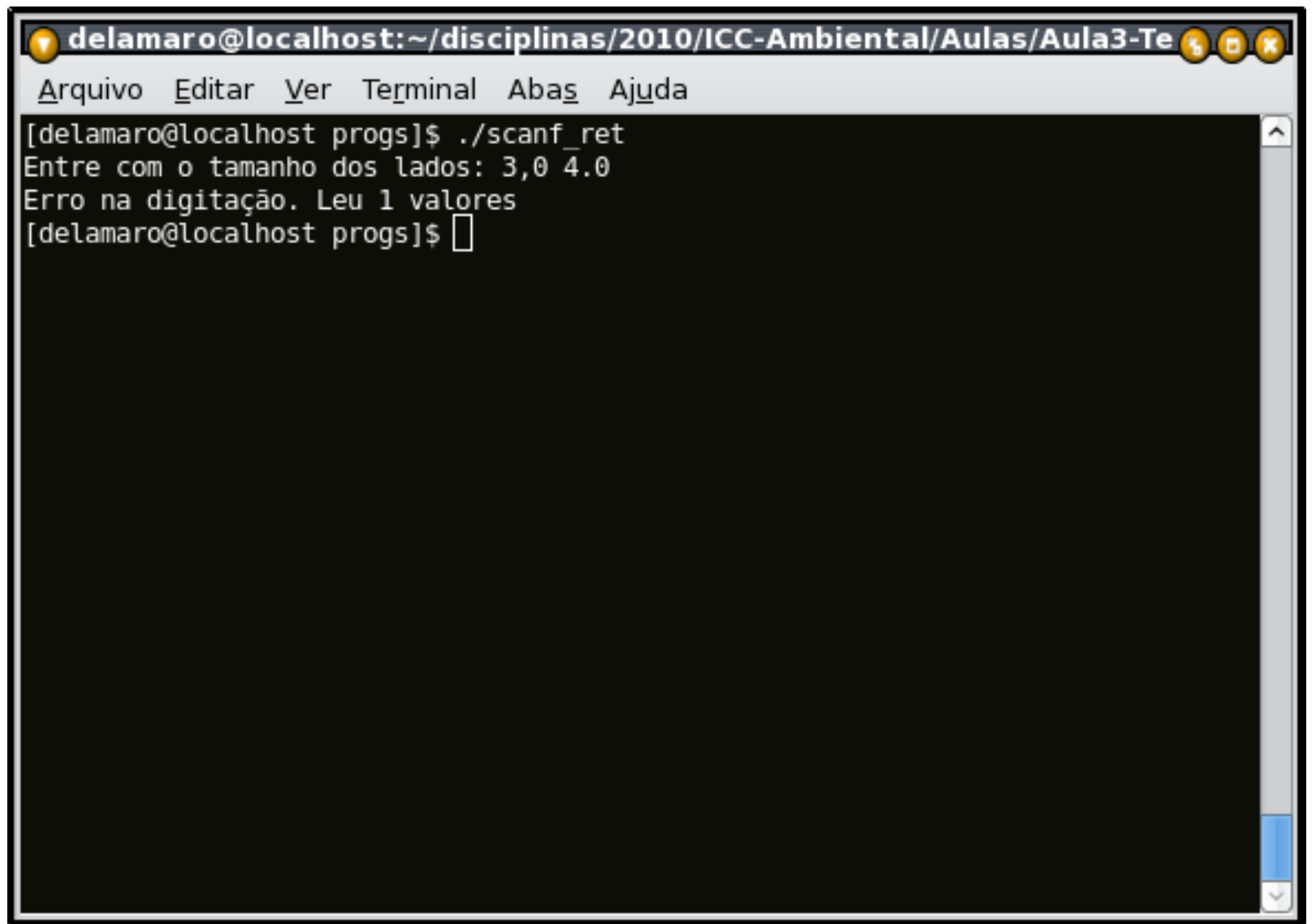

- A função é um programa igual àquele que estamosescrevendo
- Quando uma chamada de função acontece dentro donosso programa, ele é interrompido
- A execução da função chamada acontece <sup>e</sup> ela éexecutada até que <sup>o</sup> resultado seja produzido
- O nosso programa "pega" (ou não) <sup>o</sup> valor <sup>e</sup> continuaexecutando normalmente

## **Chamada – exemplo**

#### $\bullet$  x =  $\sin(y)$

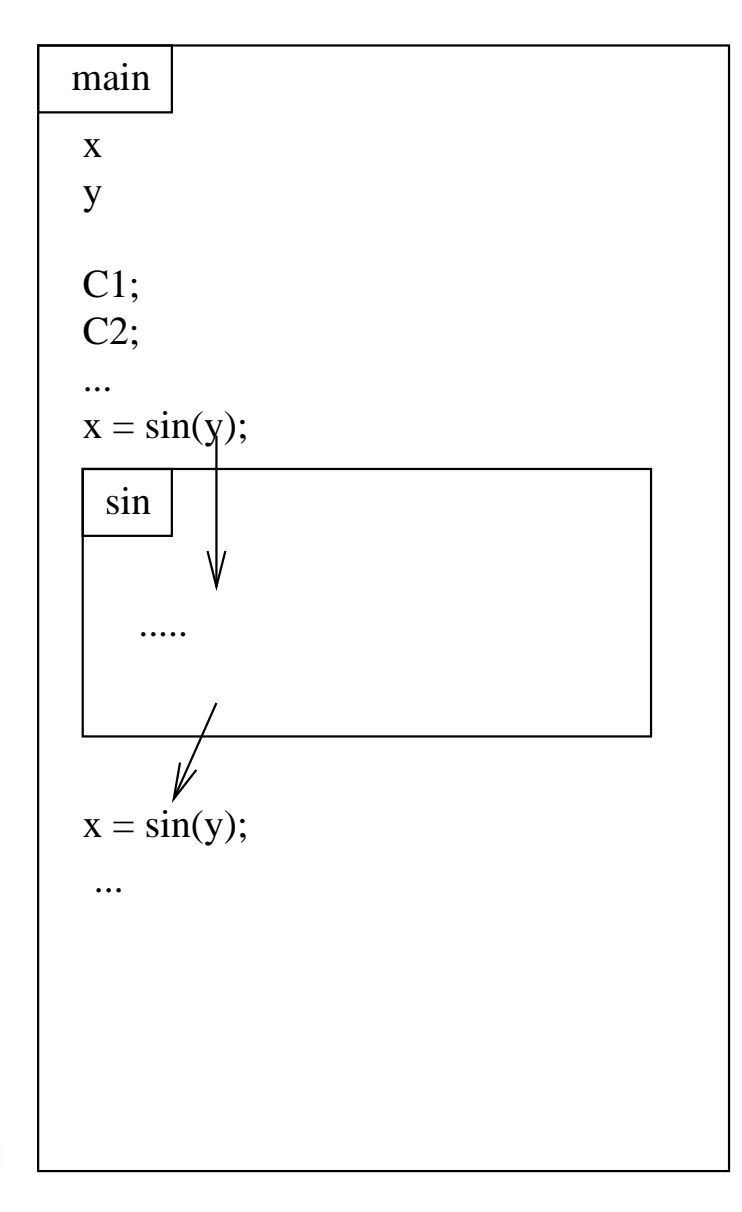

## **Chamada – exemplo 2**

#### $\bullet$  x =  $\sin(y)$  +  $\sin(z)$

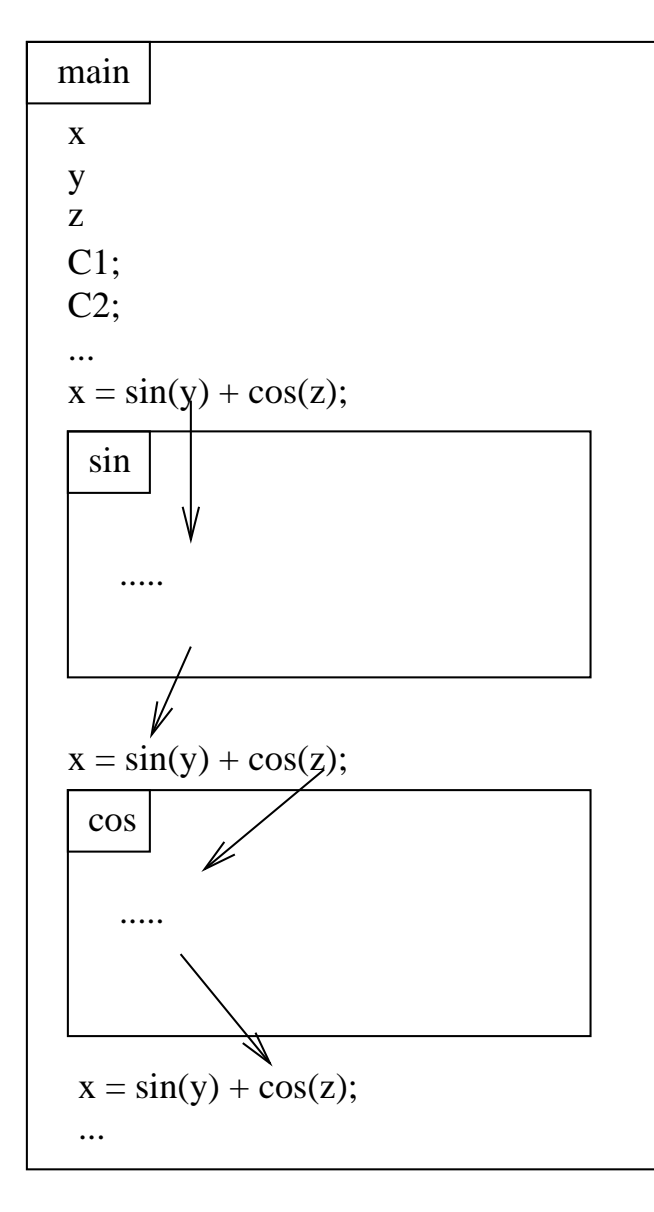

- Se reparar <sup>a</sup> própria função main tem todos esses atributos
- Tipo int
- Nenhum parâmetro (por enquanto)
- Podemos definir outras funções além da principal
- O esquema é (quase) igual ao da função main

Vamos escrever uma função que <sup>a</sup> mensagem "Digite um inteiro ==>", leia um número inteiro <sup>e</sup> retorne <sup>o</sup> seuvalor

- Vamos escrever uma função que <sup>a</sup> mensagem "Digite um inteiro ==>", leia um número inteiro <sup>e</sup> retorne <sup>o</sup> seuvalor
- Qual vai ser <sup>o</sup> nome dessa função?

- Vamos escrever uma função que <sup>a</sup> mensagem "Digite um inteiro ==>", leia um número inteiro <sup>e</sup> retorne <sup>o</sup> seuvalor
- Qual vai ser <sup>o</sup> nome dessa função?
	- le\_int

- Vamos escrever uma função que <sup>a</sup> mensagem "Digite um inteiro ==>", leia um número inteiro <sup>e</sup> retorne <sup>o</sup> seuvalor
- Qual vai ser <sup>o</sup> nome dessa função?
	- le\_int
- Qual é <sup>o</sup> tipo dessa função ?

- Vamos escrever uma função que <sup>a</sup> mensagem "Digite um inteiro ==>", leia um número inteiro <sup>e</sup> retorne <sup>o</sup> seuvalor
- Qual vai ser <sup>o</sup> nome dessa função?
	- le\_int
- Qual é <sup>o</sup> tipo dessa função ?
	- int (é <sup>o</sup> tipo do valor que ela produz)

- Vamos escrever uma função que <sup>a</sup> mensagem "Digite um inteiro ==>", leia um número inteiro <sup>e</sup> retorne <sup>o</sup> seuvalor
- Qual vai ser <sup>o</sup> nome dessa função?
	- le\_int
- Qual é <sup>o</sup> tipo dessa função ?
	- int (é <sup>o</sup> tipo do valor que ela produz)
- Como essa função vai ser usada?

- Vamos escrever uma função que <sup>a</sup> mensagem "Digite um inteiro ==>", leia um número inteiro <sup>e</sup> retorne <sup>o</sup> seuvalor
- Qual vai ser <sup>o</sup> nome dessa função?
	- le\_int
- Qual é <sup>o</sup> tipo dessa função ?
	- int (é <sup>o</sup> tipo do valor que ela produz)
- Como essa função vai ser usada?
	- $k = le_{int($ )

### **Antes de mais nada**

- Declarar um **protótipo** da função
- O protótipo deve identificar <sup>o</sup> nome, <sup>o</sup> tipo <sup>e</sup> osparâmetros da função
- deve ser colocado no início do programa, antes dafunção main

### **Antes de mais nada**

- Declarar um **protótipo** da função
- O protótipo deve identificar <sup>o</sup> nome, <sup>o</sup> tipo <sup>e</sup> osparâmetros da função
- deve ser colocado no início do programa, antes dafunção main

int le\_int();

#### **Declarar <sup>a</sup> função**

```
#include <stdio.h>
int le_int(); // protótipo
// Declaração da função principal<br>. . . . . . . .
int main()
{
   . .
}// Declarac¸
˜ao da func¸
˜ao le_int
int le_int()
{<br>{
   . .
}
```
## **Implementar <sup>a</sup> função**

```
int le_int()
{

int u;
    printf("Digite um inteiro ==> ");
    scanf("%d", &u);
    return u;
}
```
## **Usar <sup>a</sup> função**

```
#include <stdio.h>
int le_int();
int main()
{<br>{

int k;
   k = le_{int}(;
   printf("Valor lido: %d\n", k);
}int le_int()
{

int u;
    printf("Digite um inteiro ==> ");
    scanf("%d", &u);
    return u;
}
```
## **Execução da função**

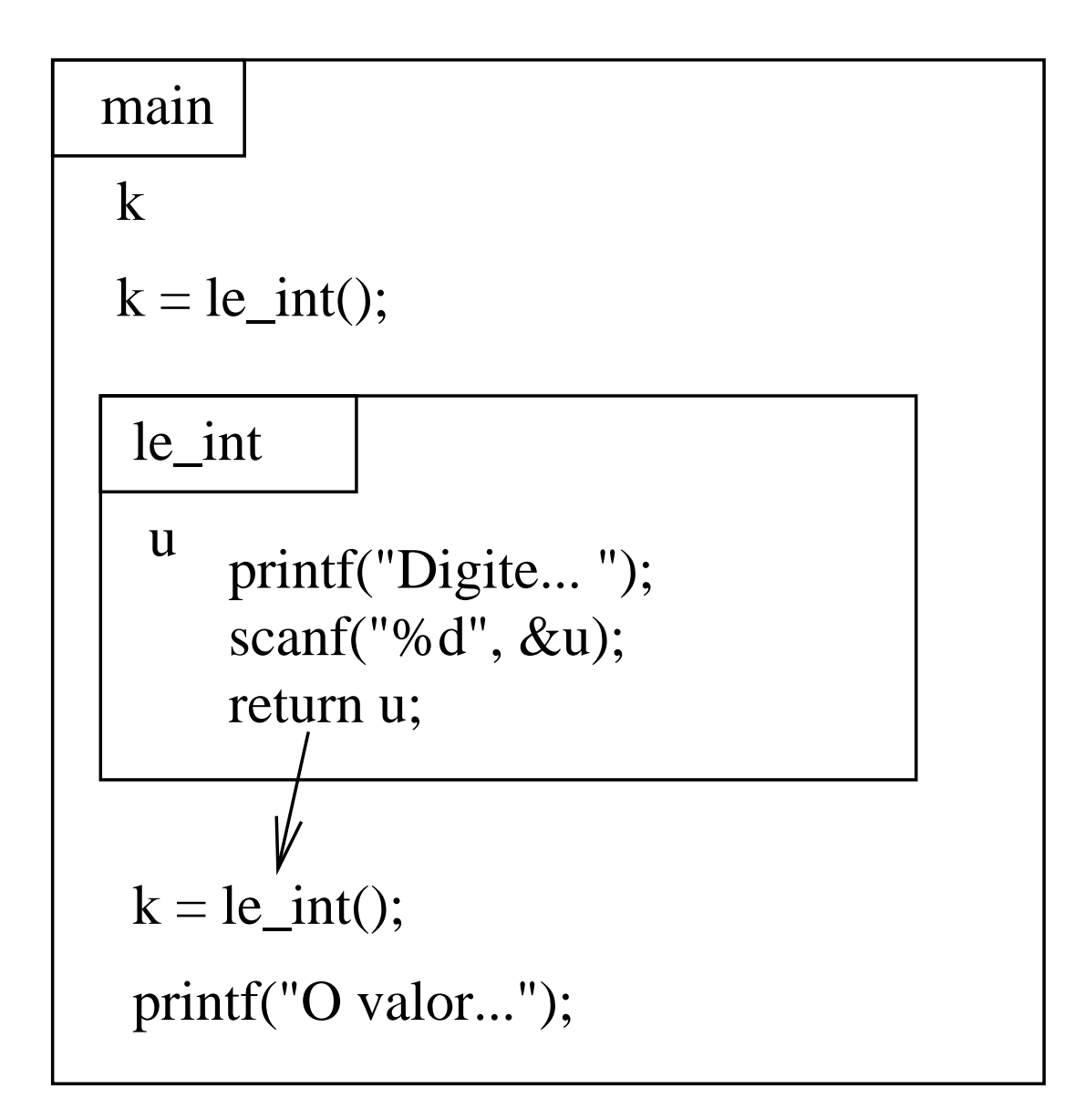

## **Função com parâmetros**

- Vamos modificar <sup>a</sup> nossa função de modo que ela possaser usada para ler um inteiro, mas que <sup>a</sup> mensagempossa mudar
- **Para isso, vamos passar a mensagem como um** parâmetros
- Assim poderemos usar:

```
d = le_int("Digite o dia");
m = le\_int("Digit to ones");a = le_{int('Digite o ano');
```
## **Protótipo com parâmetro**

```
#include <stdio.h>
```

```
int le_int(char[]); // protótipo
```

```
// Declaração da função principal<br>. . . . . . . .
int main()
{
   . .
}
```

```
// Declarac¸
˜ao da func¸
˜ao le_int
int le_int(char msg[])
{<br>{
   . .
}
```
## **Implementação com parâmetro**

```
int le_int(char msg[])
{

int u;
     printf(msg);scanf("%d", &u);<br>return u:
     return u;
}
```
### **Implementação com parâmetro**

```
#include <stdio.h>
int le_int(char[]);
int main()
{<br>{

int d, m, a;
   d = le_{int('Digit) o dia: ");
   m = le\_int("Digit" o mes: ");a = le\_int("Digit to a no: ");printf("Data: %d/%d/%d\n", d, m, a);
}int le_int(char msg[])
{

int u;
    printf(msg);scanf("%d", &u);<br>return u:
    return u;
}
```
# **Execução com parâmetro**

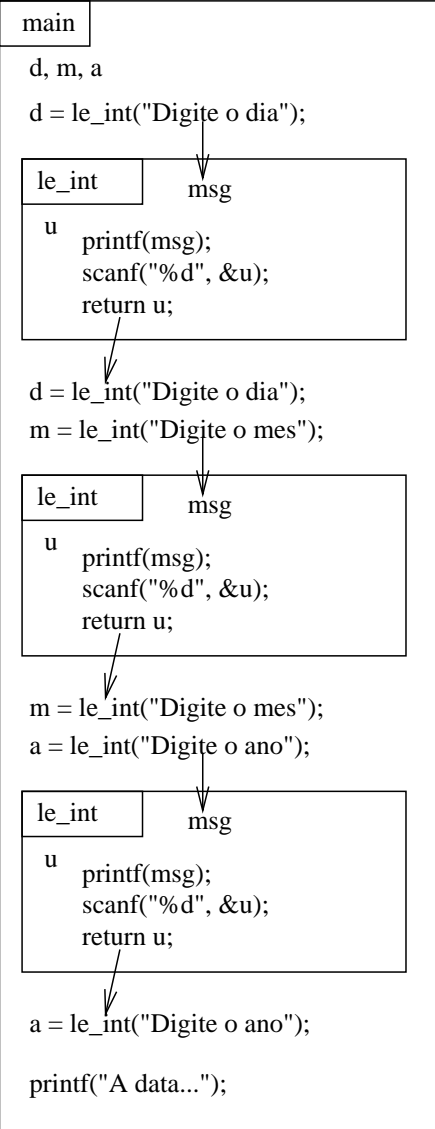

## **Execução com parâmetro**

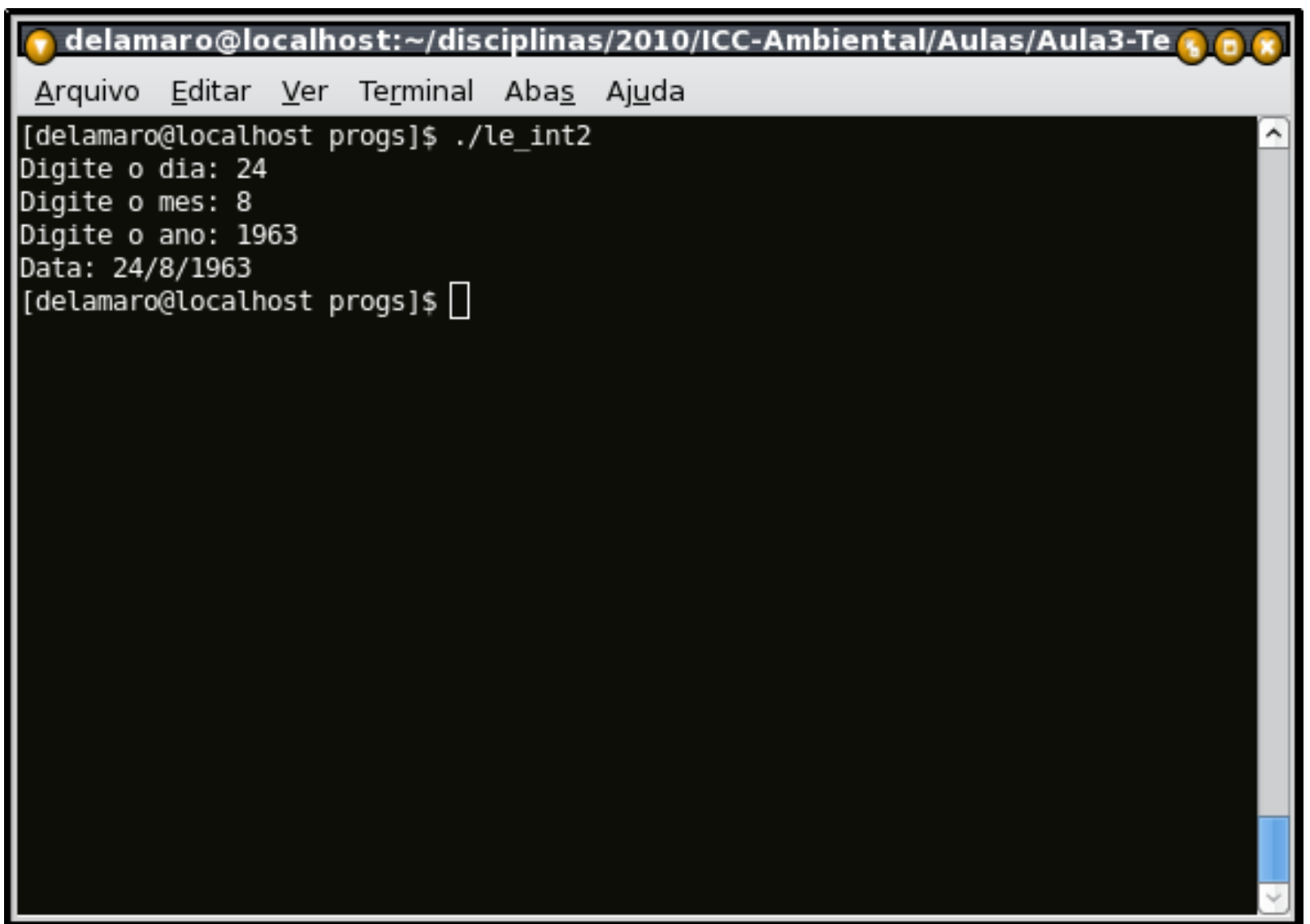

## **Aproveitando – string**

- Um string é uma sequência de caracteres legíveis
- O primeiro parâmetros do scanf <sup>e</sup> do printf são sempre um string
- Podemos declarar variáveis <sup>e</sup> guardar strings nelas
- Para isso usá-se o tipo char []
- Por exemplo char nome[50];
- O número representa <sup>o</sup> tamanho máximo do string quese pode colocar na variável

#### **Entrada <sup>e</sup> saída**

- Para ler e escrever um string usa-se o formato " $\backslash$ %s"
- char nome [50]; scanf("%s", nome); // sem <sup>o</sup> & !!!!
- printf("O nome lido foi: %s", nome);

```
#include <stdio.h>
```

```
int main()
{<br>{

char nome[50];
```
}

```
printf("Digite seu nome ==> ");
scanf("%s", nome);
printf("O nome lido foi %s\n", nome);
```
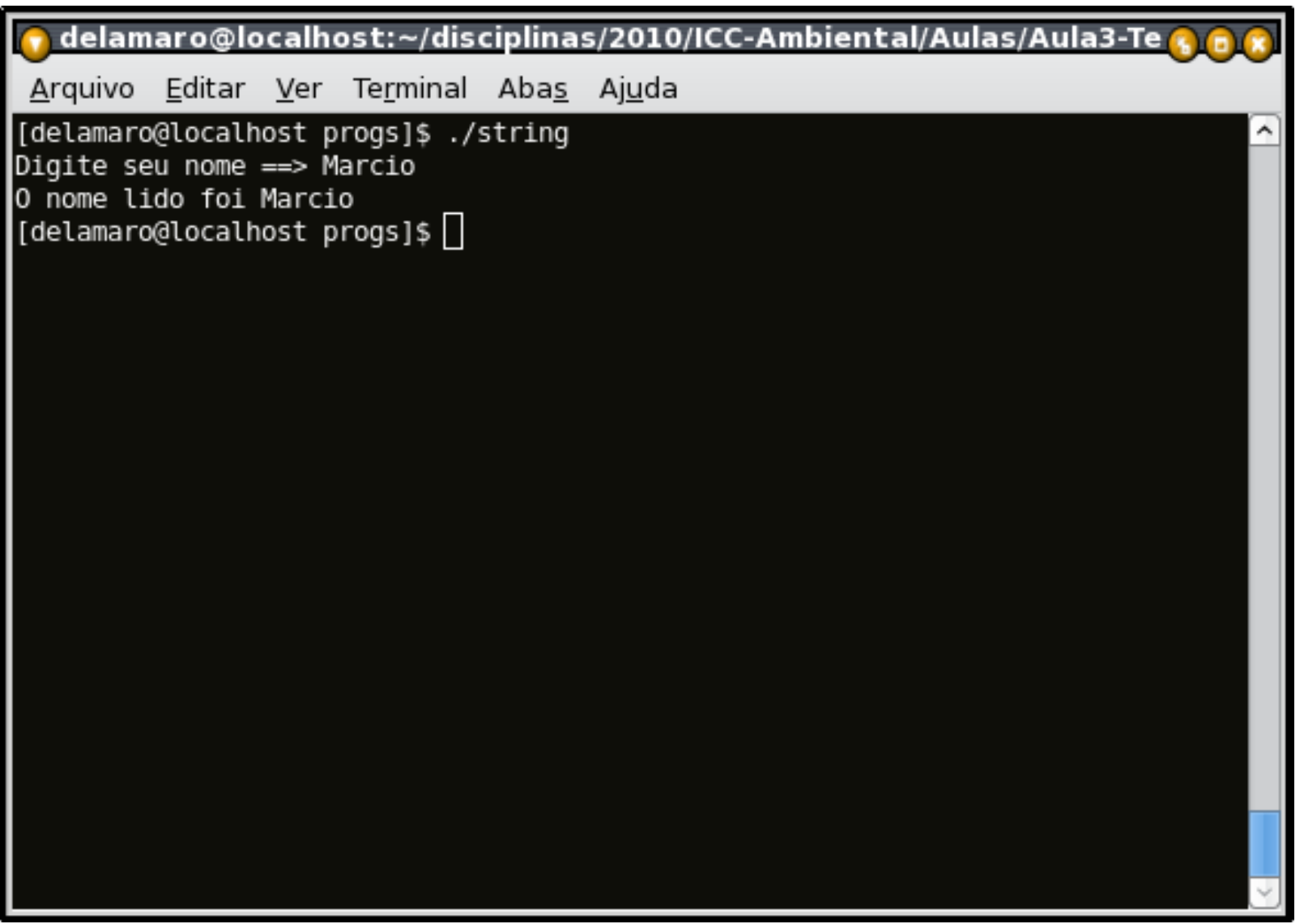

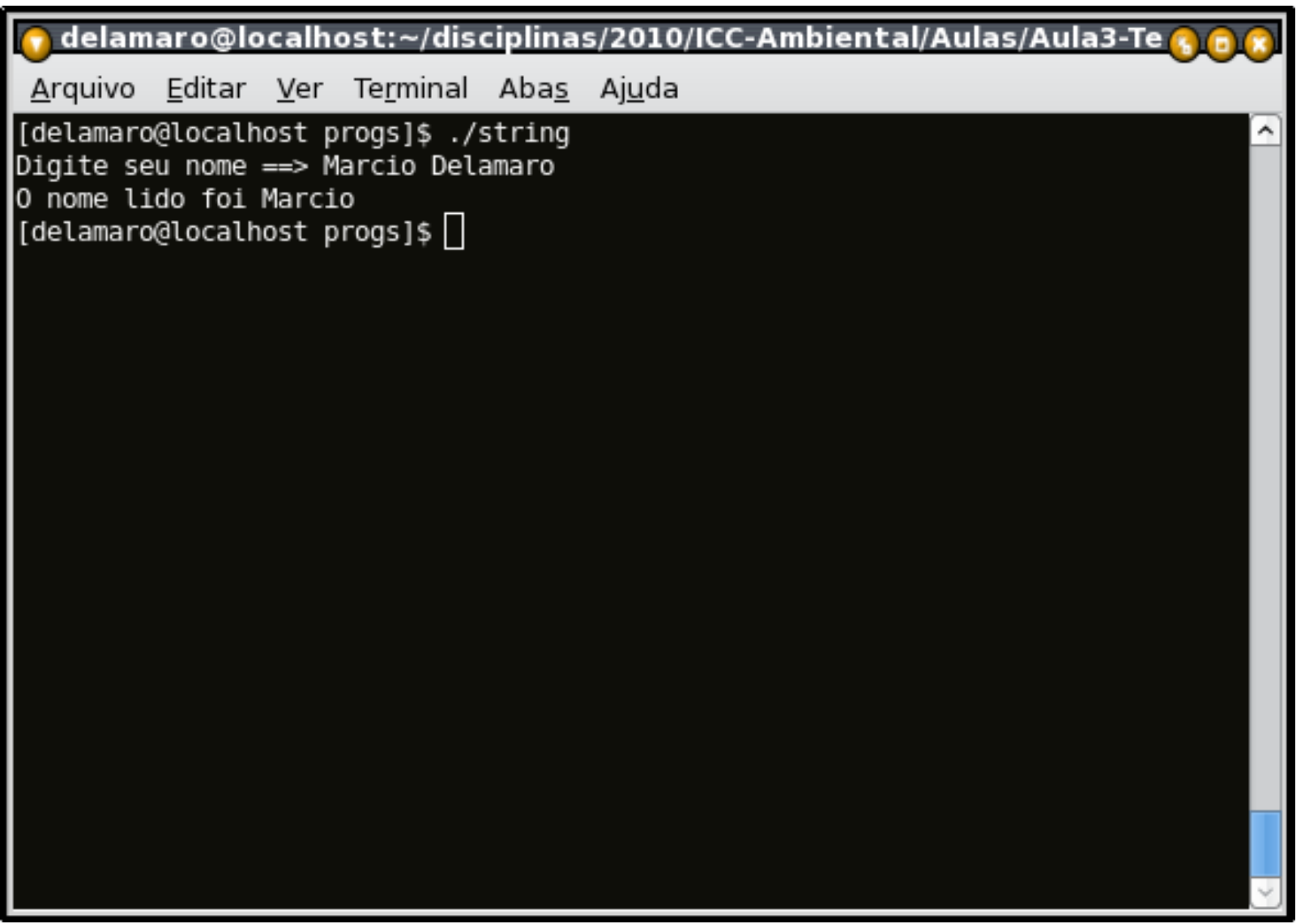

### **Alternativa**

}

- A função **gets** lê um string até <sup>o</sup> fim da linha (até um<enter>)
- O parâmetro é <sup>o</sup> nome da variável aonde <sup>o</sup> string deveser colocado
- #include <stdio.h>

```
int main()
{<br>{

char nome[50];
```

```
printf("Digite seu nome ==> ");
gets(nome);
printf("O nome lido foi %s\n", nome);
```
#### **Exercício**

- Escreva um programa que leia 3 ângulos em radianos, no 1o quadrante, <sup>e</sup> mostre <sup>o</sup> valor do seno, cosseno <sup>e</sup>tangente de cada um deles
- Use <sup>a</sup> sua própria versão de cada uma dessas funções
- O seno deve ser calculando usando <sup>a</sup> série de Taylor, com 5 termos
- O cosseno deve ser computado usando <sup>a</sup> função doseno
- A tangente deve ser computada usando <sup>o</sup> seno <sup>e</sup> <sup>o</sup>cosseno

## **Programa principal**

```
int main()
{

double x;
  printf("Entre com o 1o angulo: ", &x);
   scanf('91f", &x);
  printf("Tq: f = - seno: f = - cosseno: f = -,
           tangent(e(x), seno(x), cosseno(x));printf("Entre com o 2o angulo: ", &x);
   scanf('%lf", & x);
  printf("Tg: %lf -- seno: %lf -- cosseno: %lf\n",
           tangente(x), seno(x), cosseno(x);
  printf("Entre com o 3o angulo: ", &x);
   scanf("%lf", &x);
  printf("Tq: f = - seno: f = - \cscno: f = -\csctangente(x), seno(x), cosseno(x);
}
```
# **Função seno**

```
double seno(double); // protótipo
double seno(double x)
{

double sen, denominador, numerador;
    // primeiro termo
    sen = x;// segundo termo
    numerador = x * x * x;<br>donominador = 6:
    denominador = 6;
    sen = sen - (numerador / denominador);
    // terceiro termo
    numerador = numerador * x * x;<br>denominador = denominador * 4
    denominador = denominador * 4 * 5;<br>ser = ser + (numerador / denominad
    sen = sen + (numerador / denominador);
    // quarto termo
    numerador = numerador * x * x;<br>donominador = donominador * 6
    denominador = denominador * 6 * 7;<br>ser = ser = (rumerador / denominad
    sen = sen - (numerador / denominador);
    // quinto termo
    numerador = numerador * x * x;<br>donominador = donominador * <sup>8</sup>
    denominador = denominador * 8 * 9;<br>ser = ser + (numerador / denominad
    sen = sen + (numerador / denominador);
    return sen;
}
```

```
double cosseno(double);
double tangente(double);
double cosseno(double x)
{

double sen2;
       sen2 = seno(x)
* seno(x);
       return sqrt(1.0 - sen2);
}double tangente(double x)
{
       return seno(x) / cosseno(x);
}
```
- As variáveis que utilizamos são variáveis **locais**
- Elas só existem dentro de uma função
- Não podem ser acessadas em outra função
- Podem existir duas variáveis com <sup>o</sup> mesmo nome emfunções diferentes
- Às vezes <sup>é</sup> necessário definir uma variável que possaser compartilhada entre todas as funções
- Elas existem dentro de todas as funções
- Não é bom ter variáveis locais com <sup>o</sup> mesmo nome deuma variável global
- Ao modificar uma variável global, estamos modificandosempre <sup>a</sup> mesma posição da memória

## **Variável global – exemplo**

```
#include <stdio.h>
int qlobal = 3;int f();
int main(void)
{
   printf("%d\n", global); // Imprime 3
   f(); // chama função f
   printf("%d\n", global); // imprime 5
  return 0;
}int f()
{
  global = 5;return 0;
}
```
#### **Inicialização de variável**

- Uma variável global é sempre inicializada (0 paranúmeros)
- Uma variável local nunca é inicializada (valordesconhecido)
- É sempre possível inicializar <sup>a</sup> variável explicitamente nadeclaração
	- $\sin t$  a = 10, b = 0;

## **Variável global – Exercício**

Modifique <sup>o</sup> programa trigonométrico para que no final da sua execução seja apresentada uma mensagemdizendo quantas vezes cada uma das funções seno, cosseno <sup>e</sup> tangente foram chamadas.

## **Variável global – solução**

```
// contadores
int cont seno = 0, cont cos = 0, cont tan = 0;
int main()
{<br>{
 ...
printf("Seno foi chamada %d vezes\n", cont_seno);
   printf("Cosseno foi chamada %d vezes\n", cont_cos);
   printf("Tangente foi chamada %d vezes\n", cont_tan);
}
double cosseno(double x)
{<br>{

double sen2;
       cont\_cos = cont\_cos + 1;sen2 = seno(x)
* seno(x);
       return sqrt(1.0 - sen2);
}
double tangente(double x)
{<br>{
       cont tan = cont_{tan} + 1;
       return seno(x) / cosseno(x);
}
double seno(double x)
{

double sen, denominador, numerador;
    cont seno = cont seno + 1;
   ...}
```